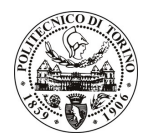

# **POLITECNICO DI TORINO**

# Avviso di procedura per il conferimento di un incarico individuale di collaborazione coordinata e continuativa presso il Servizio Internazionalizzazione per lo svolgimento di attività relative a "LLP/ERASMUS PLACEMENT" finalizzato alla concezione e all'avviamento di un progetto pilota che consenta la mobilità studentesca su tutti i livelli di studio per attività di tirocinio all'estero nell'ambito del progetto LLP/ERASMUS"

# cod. 36/10/CC

# Il Responsabile del Servizio Risorse Umane e Organizzazione

## **Avvisa**

#### **Art. 1 Oggetto**

È indetta una procedura di valutazione comparativa per l'affidamento temporaneo di un incarico individuale di collaborazione coordinata e continuativa a personale esterno di particolare e comprovata specializzazione universitaria presso il Servizio Internazionalizzazione per lo svolgimento di attività relative a "LLP/ERASMUS PLACEMENT" finalizzato alla concezione e all'avviamento di un progetto pilota che consenta la mobilità studentesca su tutti i livelli di studio per attività di tirocinio all'estero nell'ambito del progetto LLP/ERASMUS".

Il Programma Erasmus permette agli studenti degli Istituti di istruzione superiore titolari di "EUC estesa" di accedere a tirocini presso imprese, centri di formazione e di ricerca (escluse istituzioni europee o organizzazioni che gestiscono programmi europei) presenti in uno dei Paesi partecipanti al Programma. Si intende avviare tale programma presso l'Ateneo, favorendo la mobilità, non solo degli studenti iscritti a percorsi di laurea e laurea magistrale, ma anche a coloro che siano iscritti a Master di I e II livello e a Dottorati di Ricerca. L'attività prevede la promozione del progetto con l'ottica di attingere un bacino di utenza il più ampio possibile tramite l'organizzazione di specifiche riunioni e materiale altamente specialistico divulgativo sia in italiano sia in inglese. Sarà inoltre necessario contattare imprese, centri di ricerca e centri di formazione dei Paesi europei aderenti all'Erasmus con l'obiettivo di individuare la disponibilità di tali enti a cooperare con il Politecnico e ad ospitare gli studenti dell'Ateneo per periodi di tirocinio. Occorrerà fornire supporto linguistico, informativo e amministrativo agli studenti interessati a prendere contatto con le imprese straniere, assistendoli durante tutto l'iter della candidatura. Una volta selezionati i candidati, sarà necessaria assistenza all'espletamento delle pratiche burocratiche connesse al Programma: completamento della modulistica necessaria all'attivazione del tirocinio e della relativa copertura assicurativa in collaborazione con l'Ufficio Stage&Job del Politecnico, presa contatti con i referenti delle imprese straniere e dell'Agenzia Nazionale LLP/Erasmus e con i tutor accademici dell'Ateneo, predisposizione del training agreement, predisposizione e firma dei contratti per l'erogazione delle borse di studio e relativi pagamenti, eventuali modifiche di tipo eccezionale del carico didattico mirate alle particolari necessità di questo tipo di progetto europeo. Al rientro, sarà infine necessario assistere gli studenti nell'adempimento di tutte le pratiche burocratiche finali e provvedere al riconoscimento dell'attività di tirocinio svolta all'estero.

Le competenze professionali richieste sono:

- Ottima conoscenza scritta e parlata della lingua inglese e di almeno un'altra lingua europea (preferibilmente francese o spagnolo);
- Flessibilità e disponibilità a trasferte in Europa;
- Buone conoscenze informatiche:
- Attitudine alla pianificazione e organizzazione di attività;

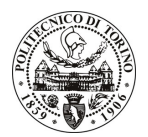

# **POLITECNICO DI TORINO**

- Curriculum idoneo per l'attività da svolgersi con particolare riferimento ad attività, competenze ed esperienze maturate nel settore oggetto della selezione. Inoltre, sono richieste buone capacità comunicative e attitudine alle relazioni interpersonali.

Modalità di realizzazione: la collaborazione si svolgerà su un buon livello di autonomia per quanto concerne l'organizzazione dell'attività lavorativa, seppur in un contesto di coordinazione con l'Unità di riferimento – Ufficio Mobilità OUTGOING - presso il Servizio Internazionalizzazione.

La durata dell'incarico sarà pari a 24 mesi e il compenso lordo complessivo è pari a € 34.000,00.

Luogo della prestazione sarà il Servizio Internazionalizzazione (Ufficio Mobilità OUTGOING) del Politecnico di Torino, corso Duca degli Abruzzi 24, Torino.

#### Art. 2 **Requisiti**

Per la partecipazione alla procedura di valutazione comparativa sono richiesti i seguenti titoli di studio:

- Laurea Specialistica in Lingue Straniere per la Comunicazione Internazionale (classe 43/S);
- Laurea triennale in Scienze della Mediazione Linguistica (classe 3) più percorsi didattici o integrativi di qualificazione specifica strettamente correlati al contenuto della prestazione richiesta (master, stage o esperienza lavorativa).

#### **Art. 3** Domanda e termine di presentazione

La domanda di partecipazione va presentata in carta semplice al Servizio Risorse Umane e Organizzazione -Ufficio Personale non strutturato ed elaborazione dati - negli orari 10.00-13.00, e 14.00-16.00, ovvero inviata tramite fax, allegando copia di un documento di riconoscimento in corso di validità, al n. 0115645919, entro le ore 16.00 del giorno 16.3.2010. La data di arrivo sarà comprovata dal timbro a calendario apposto dall'ufficio. Non saranno ritenute valide le domande pervenute oltre il suddetto termine.

La domanda deve essere corredata dal curriculum vitae, contenente dettagliata descrizione in merito a studi ed esperienze professionali maturate, nonché ogni altra informazione che il candidato ritenga utile ai fini della valutazione, in relazione al profilo professionale richiesto.

#### **Art. 4 Selezione**

La Commissione procederà a valutare comparativamente i curricula presentati dai candidati ed allo svolgimento di un colloquio che si terrà in data 24/03/2010 alle ore 14.00, presso la Sala Riunioni del Servizio Internazionalizzazione - Corso Duca degli Abruzzi, 24 - Torino.

I criteri di valutazione sono predeterminati dalla stessa Commissione.

Al termine dei lavori la Commissione redige un verbale in cui dà conto delle operazioni svolte e delle valutazioni espresse nei confronti dei candidati.

I 'esito della procedura valutativa verrà pubblicato sul sito web all'indirizzo www.swa.polito.it/services/concorsi/

### **Art. 5 Contratto**

Il candidato dichiarato idoneo sarà invitato a stipulare un contratto di collaborazione coordinata e continuativa e si obbligherà a fornire la propria collaborazione in forma autonoma e senza vincolo di subordinazione.

La mancata presentazione alla stipula determina la decadenza del diritto alla stipula stessa.

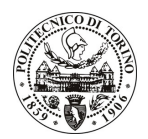

# **POLITECNICO DI TORINO**

### **Art. 6**

## Stipula del contratto: controllo preventivo di legittimità

L'efficacia del contratto che verrà stipulato a seguito della procedura in oggetto è subordinata all'esito positivo del controllo preventivo di legittimità da parte della Corte dei Conti, ai sensi dell'art. 3, comma 1, lettera f bis della L. 20/94.

### **Art. 7** Norme di salvaguardia e tutela della Privacy

Per quanto non espressamente previsto dal presente bando saranno applicate, in quanto compatibili, le norme di legge in materia concorsuale.

I dati personali trasmessi dai candidati con la domanda di partecipazione alla selezione, ai sensi del D.Lgs. 196/03, saranno trattati per le finalità di gestione della procedura di valutazione comparativa.

Torino, 11.3.2010

IL RESPONSABILE DEL SERVIZIO RISORSE UMANE E ORGANIZZAZIONE (Paola Vigliani) F.to P. VIGLIANI

 $/eb$